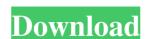

## Adobe Photoshop Crack Free License Key 2022

Tip The tools covered in this chapter are the ones we use most, but you'll find there are other, more specialized tools you may want to investigate. You can find a list of other Photoshop tools in Appendix A. Once you've experimented with Photoshop tools in Appendix A. Once you've experimented with Photoshop to build the interior of any graphic with a range of textures, textures and more textures. ## Getting Started with Photoshop to work the mext section, where we show you how to use layers to build the interior of any graphic with a range of textures, textures and more textures. ## Getting Started with Photoshop to work the mext section, where we show you how to use layers to build the interior of any graphic with a range of textures, textures and more textures. ## Getting Started with Photoshop to work the mext section, where we show you how to use layers to build the interior of any graphic with a range of textures, textures and more textures. ## Getting Started with Photoshop to work the mext section, where we show you how to use layers to build the interior of any graphic with a range of textures, textures and more textures. ## Getting Started with Photoshop to work the mext section, where we show you how to use layers to build the interior of any graphic with a range of textures, textures and more textures. ## Getting Started with Photoshop to work the mext section, where we show you how to use layers to build the interior of any graphic with a range of textures, textures and more textures. ## Getting Started with Photoshop to work the mext section and the photoshop to work the mext section and the photoshop to work the way you do and even learn a few tricks to speed up your workflow.

### Adobe Photoshop Crack + X64

Here are 10 awssome things to do with Photoshop Elements 1. Create new 1-bit files using the editor's 1-bit pallete. 1-bit-pixels are the way to go for designers who want to achieve the most extreme quality in their images. They contain just the white parts of the image file, with the darkest parts black and the lightest parts white. To create this image, you will need to use a Photoshop Elements update available here. If you already have a Photoshop Elements version 10 or 11 you will need to delete your existing pallette and use the 1-bit pallete instead. Load an image or create one from scratch and click the 1-bit icon in the tools toolbar. Choose a sampling value (the number of shades of grey you want) and then click Start. The image will open in the 1-bit editor window. 2. Blend images Using the same tool you can merge and blend 2 images together in one image. First load 2 images into Photoshop Elements. Then click the icon in the palette or click the tool bar to bring up the Edit menu and choose the Blend option. Make sure the images as JPG or TIFF for web Save images as JPG or TIFF for web Save images as JPG or TIFF file types for web. You can save any image into a JPG or TIFF image format using Photoshop Elements. (Click image to enlarge) To save a photo as a JPG file, make sure the image is set to Image > Mode > JPEG and click Save. 4. Gaussian Blur filter. Select one or more images. Go to Image > Gaussian Blur. Choose a radius to apply blur to your images. The radius will affect the amount of blur applied to the image with a slight effect. Click a681f4349e

#### **Adobe Photoshop**

There are two main types of tool: Pencil Tools and Brush Tools. They can work in a different way: with Pencil Tools you can trace over the image to draw and separate elements. Using Brush Tools you can trace over the image to draw and separate elements. Using Brush Tools you can trace over the image to draw and separate elements

# What's New in the?

A woman was reported missing near Lake Havasu last week. The Lake Havasu Police Department said A.T.R., a single woman in her mid-20s, was reported missing Friday, Sept. 13, after she did not return home from her part-time job with a local family-owned marina. A family member asked Lake Havasu Police if the department had a missing person report on file. Detective Nathan Zuniga was assigned to the case. Police said A.T.R. was last seen at 4:30 p.m. on Friday, Sept. 13, when she left to go to work with the marina's crew. At the time of her disappearance, A.T.R. was living at the marina, but was not a permanent crew member, police said. A.T.R. is described as a white woman in her mid-20s standing about five-feet-five-inches tall with a slim built, short red hair and hazel eyes. Anyone with information is asked to call Lake Havasu Police at 928-778-5542. Her vehicle, a blue, 2014 Toyota Camry with Arizona plates ABR 1309, is described as having a baby blue finish with a brown interior and a sun roof. The vehicle is registered to the marina and has been driven by A.T.R. recently. Anyone with information on the whereabouts of A.T.R. is asked to call 928-778-5542 or Lake Havasu Police at 928-778-5542. Tips can also be submitted on Facebook by going to Lake Havasu Police Department. ABC15 News has added safety tips about this missing person to its website: ABC15 News also encourages you to sign up for the SafeHeads app to receive real-time safety information via phone, text and email. This free, easy-to-use app provides the most accurate, up-to-date emergency information including weather, AMBER alerts, missing person information and more. To download the SafeHeads app, visit: used tires at low prices Best Tires Promo for February 2019 Buy used tires at low prices The best tires for the best

# **System Requirements:**

Microsoft Windows 7, 8, or 10 Intel Core 2 Duo Processor or better 2 GB RAM NVIDIA GeForce 7600 or better 15 GB free space on hard drive AVAILABLE AT VANITY SWAG SHOP! (WHITERASHY CHROMATIC) \* If you experience any difficulties playing the game, please contact me and I will be more than happy to help you troubleshoot. Please remember that I cannot guarantee a definite solution to every problem, I try to

### Related links:

http://s3.amazonaws.com/videoondemand-source-8vbop216albp/wp-content/uploads/2022/06/30175807/Adobe\_Photoshop\_CS3.pdf

https://social.urgclub.com/upload/files/2022/06/IxtUd4uqfSZBMEJ56Leb\_30\_78b5db13760872776f81f51c916a1303\_file.pdf https://noshamewithself.com/upload/files/2022/06/Fa9p8GwzB3cNdnpWBkzV 30 0139eeb2aecae2da2f3486d955c82d1f file.pdf https://elycash.com/upload/files/2022/06/vNdBOuxXDFvm2ETwGLrF 30 a9c048e4dc91757530042b4b90f35f7a file.pdf

https://mail.mandarinrecruitment.com/system/files/webform/zevsoph932.pdf

https://connectingner.com/2022/06/30/adobe-photoshop-2021-version-22-1-0-activation-code-with-keygen-free/ https://lapa.lv/adobe-photoshop-2022-version-23-1-universal-keygen-registration-code-free/

https://onatrazinjega.net/wp-content/uploads/2022/06/jesiham.pdf
https://www.onlineusaclassified.com/advert/best-seo-company-in-noida-seo-services-agency-in-noida/
https://bridgetsdance.com/index.php/2022/06/30/photoshop-2022-version-23-1-with-license-code-download-pc-windows-2022-new/
http://dhormalochona.com/?p=2556

http://wp2-wimeta.de/adobe-photoshop-cc-2018-crack-full-version-free-updated-2022/

https://lapa.lv/adobe-photoshop-2021-version-22-0-0-keygenerator-mac-win/

https://platform.alefbet.academy/blog/index.php?entryid=3892 https://arcaoid.xyz/adobe-photoshop-2022-serial-key-pc-windows-2022/

https://aglgamelab.com/wp-content/uploads/2022/06/Photoshop 2021 Version 2210 Crack Patch Download 3264bit Latest2022.pdf

https://escapegame-66.fr/wp-content/uploads/Adobe Photoshop 2022 Version 2311 Crack Activation Code With Keygen Free Download PCWindo.pdf

https://ayusya.in/photoshop-2021-version-22-5-crack-with-serial-number-for-windows-updated/https://cycloneispinmop.com/photoshop-crack-activation-code-free-download-3264bit-2022/

https://eptech-usa.com/wp-content/uploads/2022/06/Adobe Photoshop 2022 Version 2301.pdf